# **The Wonders and Woes of Webhooks**

Kubernetes London

 $000$ 

September 19th 2023

oOU

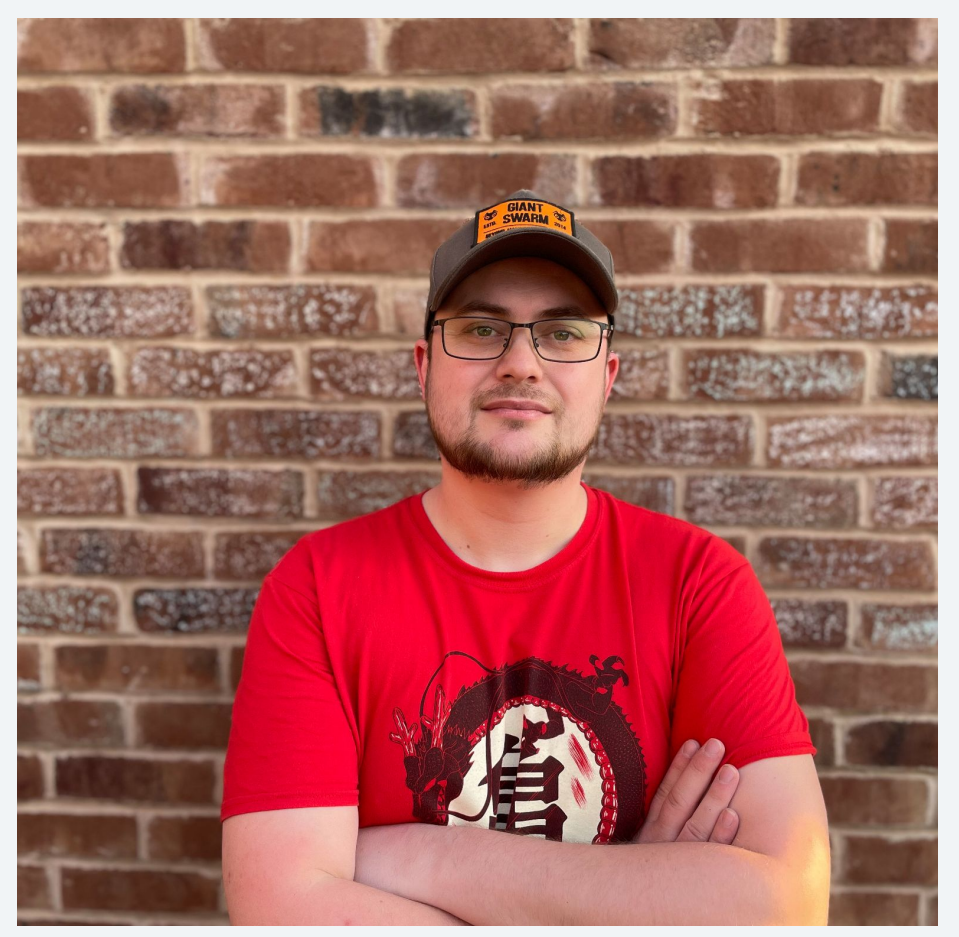

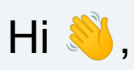

#### I'm **Marcus Noble,** a *platform engineer* at **So** Giant Swarm

I'm found around the web as **AverageMarcus** in most places and **@Marcus@k8s.social** on Mastodon

~6 years experience running Kubernetes in production environments.

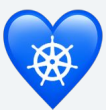

### **My Relationship with Webhooks**

*- a story in 3 acts*

**Act #1**

Introduction, backstory and the  $\rightarrow$  wonders  $\rightarrow$ 

**Act #2**

The conflicts, struggles and woes  $\odot$ 

**Act #3**

The resolution and the future

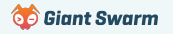

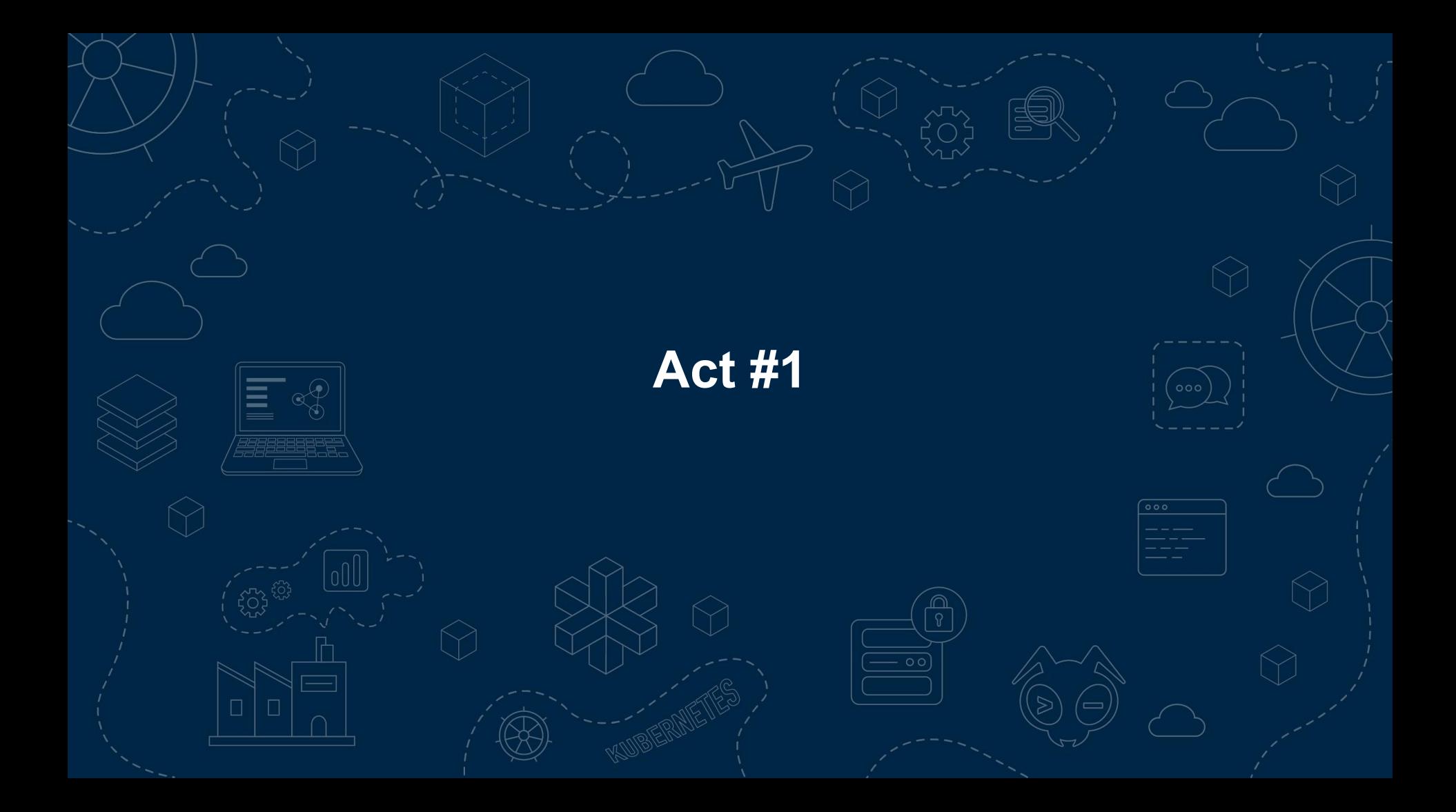

### **Webhooks in Kubernetes**

Kubernetes has three main types of webhooks:

- ValidatingWebhookConfiguration Introduced in **v1.9** (replacing GenericAdmissionWebhook introduced in v1.7) **Beta Beta**
- MutatingWebhookConfiguration Introduced in **v1.9**
- **●** CustomResourceConversion Introduced in **v1.13**

We're going to focus on the *first two* and ignore the CustomResourceConversion for the purpose of this talk.

![](_page_4_Picture_6.jpeg)

# **Dynamic Admission Control**

- Both Validating and Mutating admission webhooks come under the responsibility of the *Dynamic Admission* controller within apiserver. **CREATE, UPDATE, DELETE & CONNECT**
- Can be triggered by (almost) all API operations against (almost) all Kubernetes resources.
- Part of the admissionregistration.k8s.io/v1 API.
- Currently enabled by default by the default value of the

--enable-admission-plugins apiserver flag. Kubernetes.io/docs/reference/access-authn-

![](_page_5_Picture_113.jpeg)

In addition to compiled-in admission plugins, admission plugins can be developed as extensions and run as webhooks configured at runtime. This page describes how to build, configure, use, and monitor admission webhooks.

陈

#### What are admission webhooks?

Admission webhooks are HTTP callbacks that receive admission requests and do something with them. You can define two types of admission webhooks, validating admission webhook and mutating admission webhook. Mutating admission webhooks are invoked first, and can modify objects sent to the API server to enforce custom defaults. After all object modifications are complete, and after the incoming object is validated by the API server, validating admission webhooks are invoked and can reject requests to enforce custom policies.

Note: Admission webhooks that need to guarantee they see the final state of the object in order to enforce policy should use a validating admission webhook, since objects can be modified after being seen by mutating webhooks.

#### Experimenting with admission webhooks

Admission webhooks are essentially part of the cluster control-plane. You should write and deploy them with great caution. Please read the user guides for instructions if you intend to write/deploy production-grade admission webhooks. In the following, we describe how to quickly experiment with admission webhooks.

authz/extensible-admission-controllers/

**Biant Swarm** 

#### **Purpose / Use Cases**

![](_page_6_Figure_1.jpeg)

![](_page_6_Picture_2.jpeg)

- **Defaulting and in the Contract of Adding imagePullSecrets when images from private** registries are used
	- Generating the image registry secret when new namespaces are created **In the past**
	- $\bullet$  Injecting a sidecar into pods (e.g. **A** Istio)
	- Setting default resource limits when not set (alternative to LimitRange)
	- Inject proxy env vars into pods e.g. HTTP\_PROXY,

NO\_PROXY

- **Policy Enforcement •** Prevent using latest image tag or enforce the use of a SHA image tag
	- Require resource limits to be set on all pods
	- Block large container images (e.g. don't pull container images >1Gb)
	- Prevent use of deprecated Kubernetes APIs (e.g. batch/v1beta1)
	- Block use of hostPath
	- Replace old PSP functionality not supported by the new Pod Security Admission

- **Best Practices Enforce standard labels / annotations on all resources** 
	- Require pod probes be set
	- Restrict allowed namespaces
	- Require a PodDisruptionBudget to be set
	- Replace all pods image registries with an in-house image proxy / cache.

![](_page_9_Picture_6.jpeg)

- **Problem Mitigation •** Block nodes joining the cluster with known CVEs based on the kernel version (e.g. CVE-2022-0185)
	- Prevent custom nginx snippets from being used (CVE-2021-25742)
	- Inject Log4Shell mitigation env var,

LOG4J\_FORMAT\_MSG\_NO\_LOOKUPS, into all pods (CVE-2021-44228)

- Block binding to the cluster-admin role
- Disallow privilege escalation

apiVersion: admissionregistration.k8s.io/v1 kind: ValidatingWebhookConfiguration metadata:

 name: "example-webhook.acme.com" webhooks:

- name: "example-webhook.acme.com" rules:

```
 - apiGroups: [""]
     apiVersions: ["v1"]
     operations: ["CREATE"]
     resources: ["pods"]
     scope: "*"
 failurePolicy: fail
 namespaceSelector:
   matchExpressions:
     - key: "kubernetes.io/metadata.name"
       operator: NotIn
       values: ["kube-system"]
```
 objectSelector:  $matchI$ abels: app.kubernetes.io/owned-by: my-team clientConfig: service: namespace: default name: example-webhook path: /validate-pods port: 443

apiVersion: admissionregistration.k8s.io/v1 kind: ValidatingWebhookConfiguration metadata:

name: "example-webhook.acme.com" webhooks:

```
- name: "example-webhook.acme.com"
```
#### rules:

```
 - apiGroups: [""]
   apiVersions: ["v1"]
   operations: ["CREATE"]
   resources: ["pods"]
   scope: "*"
```
 failurePolicy: fail namespaceSelector:

 $\bullet$  is a set  $\bullet$ 

matchExpressions:

 - key: "kubernetes.io/metadata.name" operator: NotIn values: ["kube-system"]

For every resource created /

modified / deleted in the cluster the Kubernetes apiserver checks for

webhook configurations with a

matching rule.

#### rules: - apiGroups: [""] apiVersions: ["v1"] operations: ["CREATE"] resources: ["pods"] scope: "\*" failurePolicy: fail namespaceSelector: matchExpressions: - key: "kubernetes.io/metadata.name" operator: NotIn values: ["kube-system"] objectSelector: matchLabels: app.kubernetes.io/owned-by: my-team clientConfig: service: namespace: default

The namespaceSelector and objectSelector are used to further filter what a webhook should apply to.

name: example-webhook and example-webhook and example-webhook and example-webhook and example-webhook and example-<br>The contract of the contract of the contract of the contract of the contract of the contract of the contrac

```
 rules:
   - apiGroups: [""]
     apiVersions: ["v1"]
     operations: ["CREATE"]
     resources: ["pods"]
     scope: "*"
 failurePolicy: fail
 namespaceSelector:
   matchExpressions:
     - key: "kubernetes.io/metadata.name"
       operator: NotIn
       values: ["kube-system"]
 objectSelector:
   matchLabels: 
     app.kubernetes.io/owned-by: my-team
 clientConfig:
   service:
     namespace: default
```
The failurePolicy property indicates how unexpected errors are handled. Valid options are `fail` and `ignore` with `fail` being the default.

name: example-webhook and example-webhook and example-webhook and example-webhook and example-webhook and example-<br>The contract of the contract of the contract of the contract of the contract of the contract of the contrac

 failurePolicy: fail namespaceSelector: matchExpressions: - key: "kubernetes.io/metadata.name" operator: NotIn values: ["kube-system"] objectSelector: matchLabels: app.kubernetes.io/owned-by: my-team clientConfig: service: namespace: default name: example-webhook path: /validate-pods port: 443

clientConfig describes what endpoint the webhook should be called against.

# **Example API request**

![](_page_16_Picture_1.jpeg)

![](_page_16_Figure_2.jpeg)

# **Wonders in the Wild**

#### Examples of webhooks solving real problems

![](_page_17_Picture_2.jpeg)

![](_page_18_Picture_0.jpeg)

#### **The woes**

What follows next are incidents where webhooks have caused clusters to break, to varying degrees of severity, for myself, my team or others.

I mention specific tools for *context only* and **not to call any out for being at fault**.

The fault in the following scenarios isn't always caused by webhooks but their fragility, and the lengths one must go to make them resilient, often causes incidents to go from bad to worse.

![](_page_19_Picture_4.jpeg)

## **Incident #1 - Kyverno and the faulty AZ**

Kyverno is a fantastic tool that makes it very easy to create policies to be applied to almost everything in a cluster. It does this by creating wide-catching Validating/Mutating webhooks.

Many of the policies are security-related (replacing old PSP functionality) and as such has a failurePolicy of **Fail**.

For resilience, the service behind the webhooks runs with at least 2 replicas and has some logic to de-register the webhook when the last replica is removed from the cluster. Pod anti-affinity is in place to ensure the replicas are scheduled onto different nodes.

# **Incident #1 - Kyverno and the faulty AZ**

- 1. By chance, both pods were **scheduled onto nodes within the same Failure Domain**.
- 2. Something happened that **caused that failure domain to fail**. This could be an issue with the cloud provider, a manual error accidentally deleting an ASG or maybe some routing changes that left that subnet inaccessible.
- 3. Both Kyverno pods are suddenly **missing from the cluster**. The scheduler does its job and goes to **schedule two new pods**.
- 4. The apiserver receives the API call to create the new pods, checks the list of MutatingWebhookConfigurations and **sees the entry for the Kyverno webhook**.
- 5. A webhook request is made to the Kyverno service in the cluster but as no pods are running it returns an error and **blocks the new pod creation**.

**Impact** = Cluster at-risk. Autoscaling up not working. Recreating broken pods not possible.

![](_page_21_Picture_7.jpeg)

# **Incident #2 - Cluster upgrade**

Our cluster has several Mutating and Validating webhooks in place, many of them targeting Pods.

Some of the services behind the webhooks includes, but is not limited to, cert-manager, Instana, Kyverno and Linkerd.

Most were installed using 3<sup>rd</sup> party Helm charts with their default values.

![](_page_22_Picture_4.jpeg)

# **Incident #2 - Cluster upgrade**

- 1. An upgrade of the cluster to the latest Kubernetes version is triggered. The cluster has plenty of spare capacity so a strategy of **removing 25% of nodes** at a time is used.
- 2. The upgrade is performed by making changes to the **AWS Launch Template** used by the nodes and then an **Instance Refresh** is performed on the ASG.
- 3. The initial 25% of nodes includes 1 control plane and 2 worker nodes.
- 4. When the 3 new nodes are launched, they are **unable to schedule any pods** (including any for the control plane). Logs for controller-manager taken from the host node include several instances of Internal error occurred: failed calling webhook.
- 5. The instances in AWS were **reporting as running** so the Instance Refresh **continues cycling the rest of the cluster**.

**Impact** = Cluster completely taken down if not caught early enough!

![](_page_23_Picture_7.jpeg)

#### **Incident #3 - Scale-to-zero**

A non-production cluster uses cluster-autoscaler to scale down worker nodes to 0 outside of working hours to save on costs.

The control plane nodes remain (either as a single node or a HA cluster of 3).

Cluster-autoscaler is set to evict DaemonSets and a daily CronJob is run to scale down all Deployments to 0 replicas (and back up again in the morning).

The CronJob has a toleration for control plane nodes to ensure it can run again in the morning with no workers.

### **Incident #3 - Scale-to-zero**

- 1. For weeks the cluster scaling operated *as expected*, scaling to 0 and back up based on the CronJob.
- 2. A team member deploys a new application that includes a

#### ValidatingWebhookConfiguration with a failurePolicy set to **Fail**.

- 3. The next time to CronJob runs, the cluster scales down all worker nodes, terminating all pods of the newly installed application.
- 4. The following morning **no worker nodes** are created and all deployments are still set to **0 replicas**.

**Impact** = No worker nodes and no deployments running.

![](_page_26_Picture_0.jpeg)

- **Lessons Learned All** webhook services should have *at least*<sup>2</sup> replicas, a PodDisruptionBudget, anti-affinity ensuring the pods end up in different failure domains and health probes in place. **Regardless of the "importance" of the functionality the app provides**
	- Where possible, ensure that namespaceSelector is set to **ignore kube-system**.
	- Where possible, make use of objectSelector to only **target what is required**.
	- Be careful when cycling nodes and not relying on the cloud providers health checks alone.
	- Avoid cluster-autoscaler scale-to-0 when using webhooks without a failurePolicy set to ignore.

# So what can we, as **cluster operators**, do to avoid this?

# So what can we, as **cluster operators**, do to avoid this?

Unfortunately not a whole lot.  $\leftrightarrow$ 

## **A webhook to enforce resilient webhooks**

![](_page_30_Picture_1.jpeg)

# **A webhook to enforce resilient webhooks**

#### **NOPE!\***

It's not possible to have webhooks with rules targeting webhooks. They're the only resources explicitly excluded in the code.

staging/src/k8s.io/apiserver/pkg/admission/plugin/webhook/rules/rules.go

```
func IsWebhookConfigurationResource (attr admission.Attributes) bool
   gvk := attr.GetKind()
  if gvk.Group == "admissionregistration.k8s.io"
      if gvk.Kind == "ValidatingWebhookConfiguration" || gvk.Kind ==
"MutatingWebhookConfiguration" || gvk.Kind ==
"ValidatingAdmissionPolicy" || gvk.Kind ==
"ValidatingAdmissionPolicyBinding" {
       return true
   return false
}
```
*\* Or maybe, yes. See a few slides later…*

**Enforce best practices** While we can't have a webhook watching other *webhooks*, we can trigger based on the creation of **Services** and **Deployments** and then check for associated webhooks pointing at them.

> **BUT...** this is only works if the webhook has already been created in the cluster. Not much use to us on first install as the deployments and services need to exist first.

Instead, we must enforce best practices (min replicas, PDB, anti-affinity, etc.) **on all deployments** to ensure we catch all webhook services.

**We all follow best practices all the time anyway, right?**

![](_page_32_Picture_5.jpeg)

**Watchdog** Rather than *preventing* the potential issues from being created, we can instead **monitor for their existence**.

> An operator running in our cluster watching all webhooks, reporting **metrics** and **alerting** on ones that don't meet our minimum requirements.

![](_page_33_Picture_42.jpeg)

![](_page_33_Picture_4.jpeg)

**Out of cluster services** It's possible to point a webhook configuration at an **external endpoint (URL)** instead of a Kubernetes Service resource.

> This avoids the issues of the **webhook blocking its own creation** as it's no longer managed as a Pod.

Needs some other system to ensure the application remains running, stays accessible from the cluster and responds quickly.

# **The (possible) future**

#### **KEP-1872 - Manifest based registration of Admission webhooks**

- No gap in enforcement between when apiserver is started and webhook configuration is created
- Prevent deletion of these webhook configurations similar to how static pods are handled

**Introduced:** 2020-04-21 **| Status:** Dropped

#### **WebAssembly apiserver Admission Plugin**

- Less uncertainty from not relying on network
- Less resource usage no need for multiple controllers, all handled by the apiserver

**Introduced:** KubeCon NA 22 **| Status:** Proof of Concept

![](_page_35_Picture_9.jpeg)

![](_page_35_Picture_10.jpeg)

### **The actual future**

**There are a couple good blog posts about this on the Kubernetes blog. [One] [Two]**

#### **KEP-3488 - CEL for Admission Control**

- Implement expression language support (CEL) into current validation mechanism, avoiding some cases where webhooks would be needed
- Performed by the API server so doesn't require pods/services to be alive for it to work
- Follows on from **KEP-2876: CRD Validation Expression Language** which introduced similar for CRDs in v1.23
- Only for validating resources, not mutating

**Introduced:** 2022-09-01 **| Status:** Alpha in v1.26, Beta in v1.28

![](_page_36_Picture_8.jpeg)

## **The actual future**

#### **KEP-3488 - CEL for Admission Control**

This actually allows us to create policies to enforce more resilient Validating and Mutating webhooks!

**Remember a few slides back!**

This still cannot be used on other

ValidatingAdmissionPolicies. Similar code to

what we saw earlier for these new webhooks.

*Good news* - these are more stable by default as they run in the apiserver!

apiVersion: admissionregistration.k8s.io/v1beta1 kind: ValidatingAdmissionPolicy metadata: name: "block-mutating-webhooks" namespace: default spec: failurePolicy: Fail matchConstraints: resourceRules: - apiGroups: ["admissionregistration.k8s.io"] apiVersions: ["v1"] operations: ["CREATE"] resources: ["mutatingwebhookconfigurations"] validations: - expression: "object.metadata.name == ''" apiVersion: admissionregistration.k8s.io/v1beta1 kind: ValidatingAdmissionPolicyBinding metadata: name: "block-mutating-webhooks" spec: policyName: "block-mutating-webhooks" validationActions: [Deny]

**69 Giant Swarm** 

# **Wrap-up** The wonders:

- Defaulting
- Policy enforcement
- Best practices
- Issue mitigation

#### **The woes:**

- Webhook services need to be resilient
- Cluster can be taken down if not careful
- Very little can be done at a cluster level to ensure foolproof webhooks are used

#### **The future:**

- Less reliance on webhooks for things like schema validation
- CEL-based policies for validating resources

*Co Giant Swarm* 

**Wrap-up Slides and resources available at:** 

**https://go-get.link/kube-london**

**Thoughts, comments and feedback:**

![](_page_39_Picture_4.jpeg)

 **feedback@marcusnoble.co.uk**

![](_page_39_Picture_6.jpeg)

 **https://k8s.social/@Marcus**

![](_page_39_Picture_8.jpeg)

![](_page_39_Picture_9.jpeg)

![](_page_39_Picture_10.jpeg)